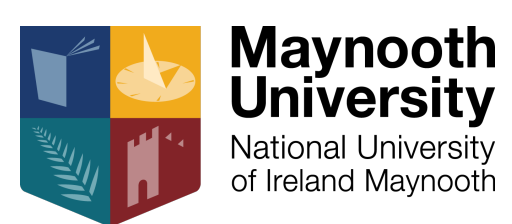

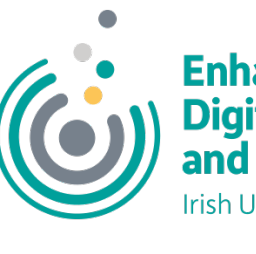

# moodle munch

## Developing DigCompEdu competend using Moodle H5P Interactive Vide

Dr Morag Munro

Maynooth University

Morag.munro@mu.ie

@MunroMo

**DigCompEdu The European Framework** for the Digital Competence of Educators

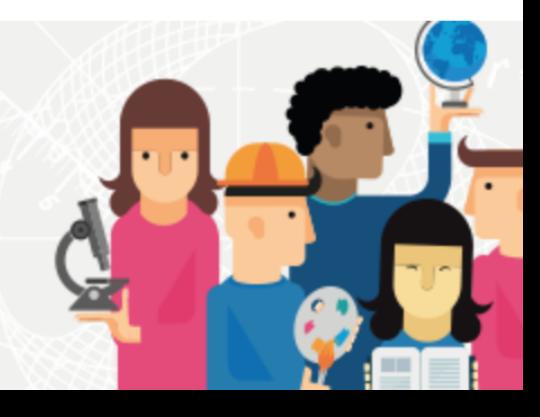

#### DigCompEdu Area 2.2

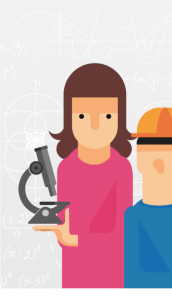

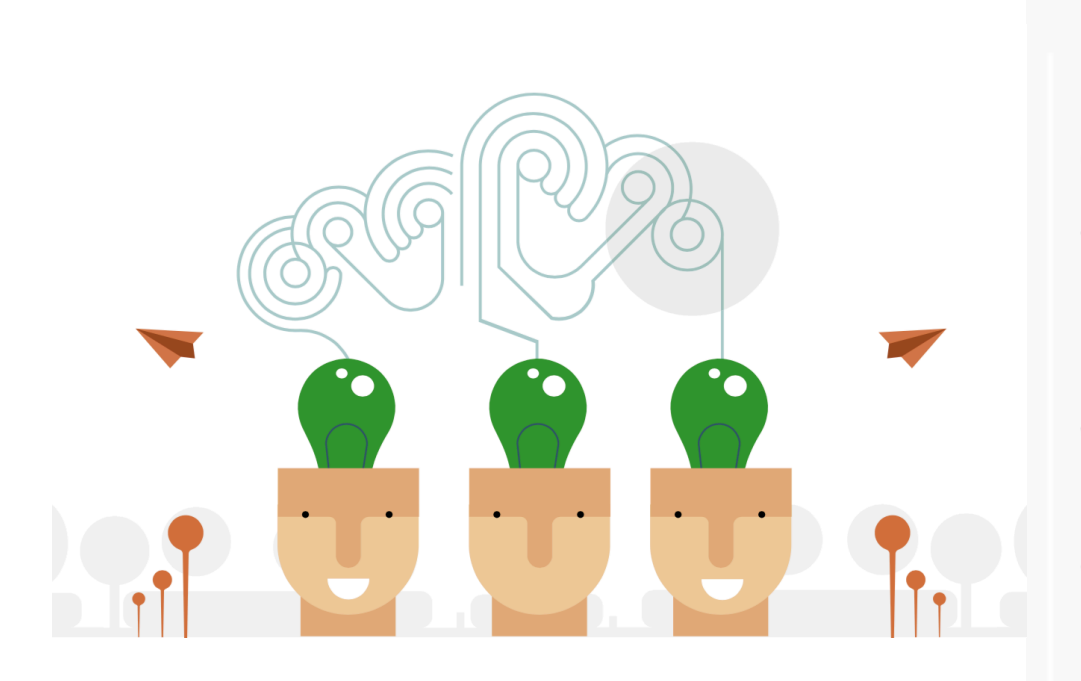

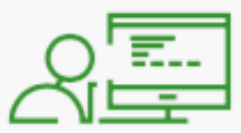

#### **Creating and modifying** digital resources

To modify and build on exis openly-licensed resources resources where this is per To create or co-create new educational resources. To o the specific learning object context, pedagogical appro learner group, when design resources and planning the

## Area 2.2: Progression levels and proficiency statements

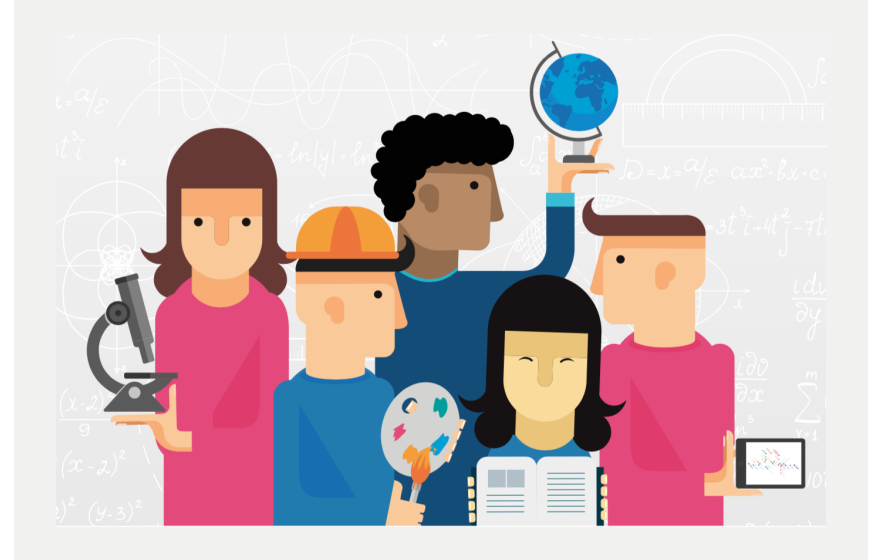

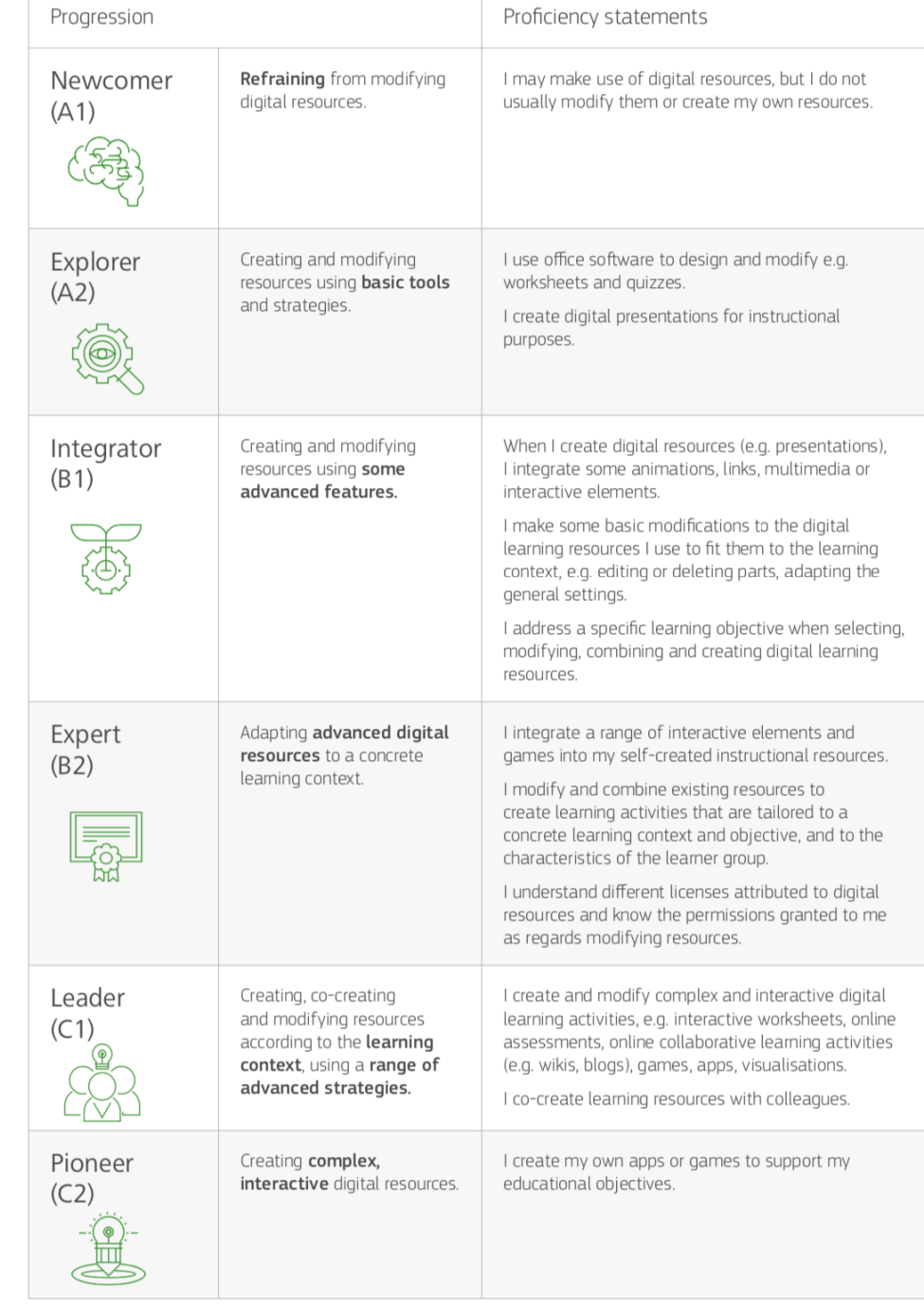

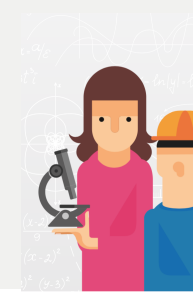

## Why H5P interactive videos?

- Easy to use web-based editor for augmenting videos with digital enhancements and interactions
- Useful for many disciplines and learning activities
- Can address different DigCompEdu proficiency levels
- Quick win: participants feel that they have created something in a short space of time; boosts confidence

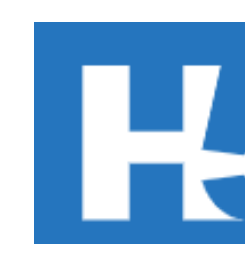

#### **Example**

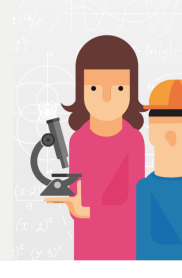

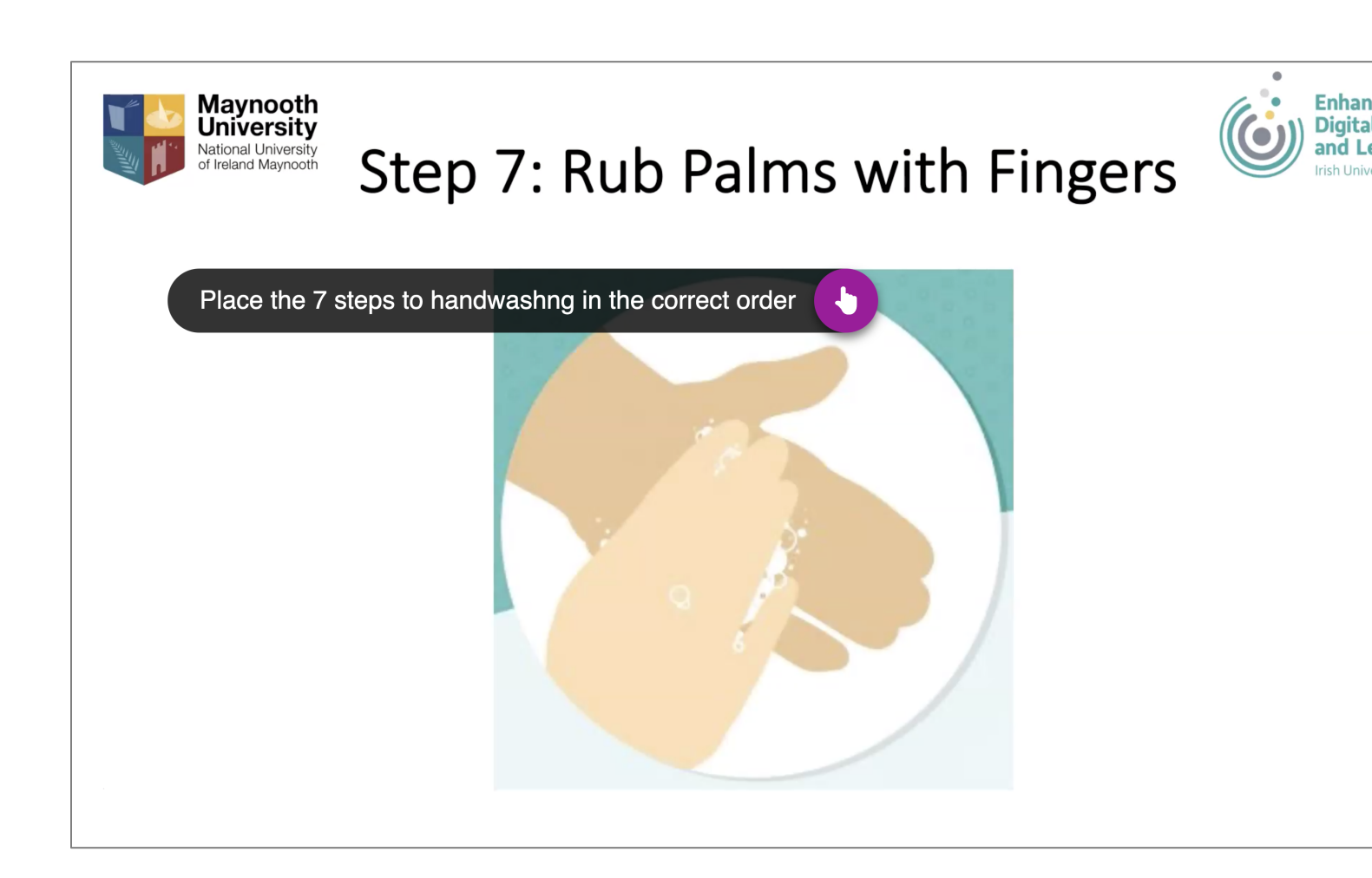

Morag.munro@mu.ie, @

### Possible applications

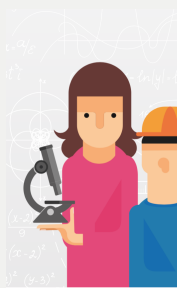

- Augmented screencasts/lecture videos: Flipped classroom/supplementary resources
- Laboratory setup/walk through
- Animations of processes/systems
- Virtual tours
- Software walk throughs

Educator Development Contexts and Approach

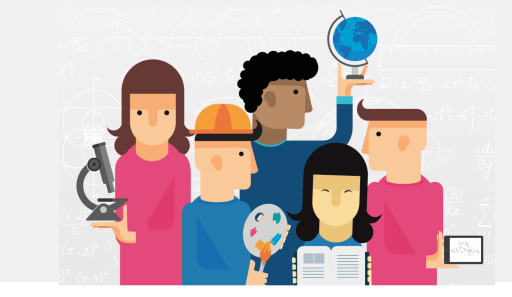

#### Educator development contexts

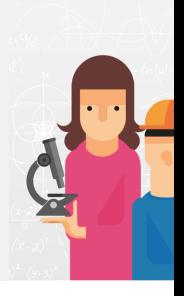

- One day introductions to Educational **Technology**
- Stand alone workshops: H5P, H5P/screencasting
- Accredited modules

#### Beginning of workshop: Link activities to DigCompEdu competency area(s)

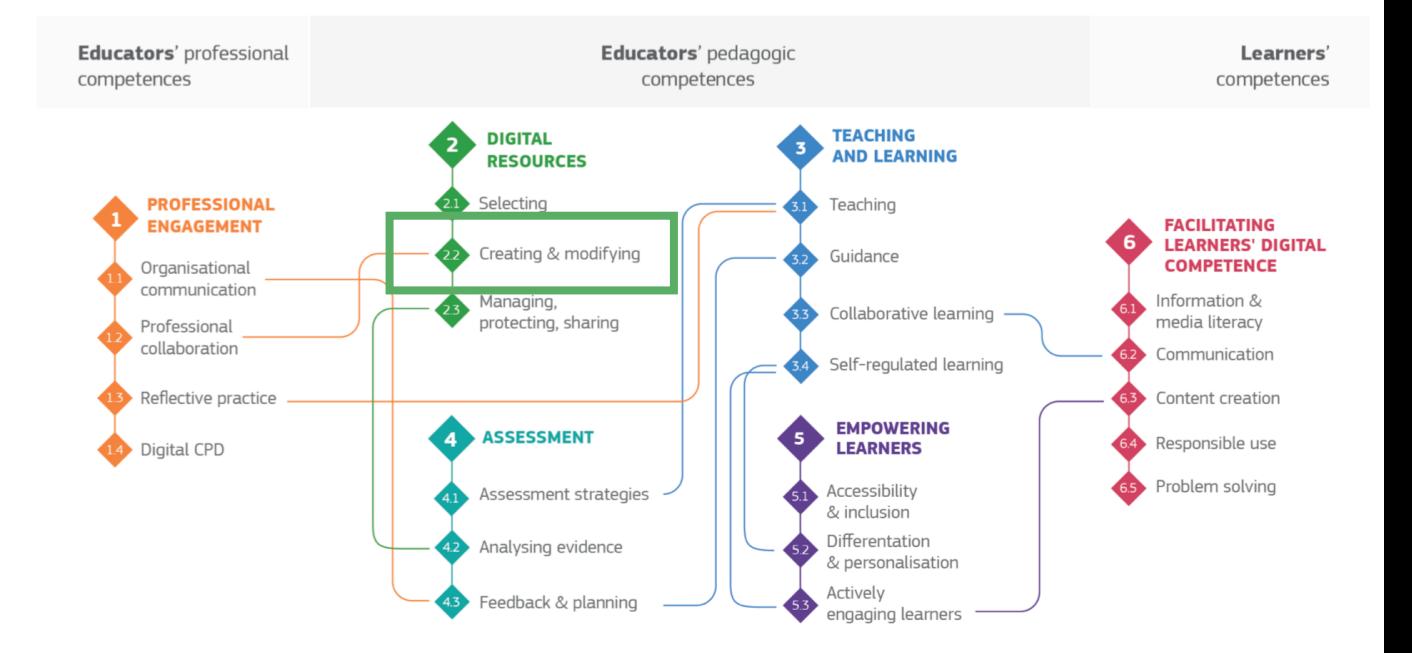

#### Wikshop activities Workshop activities

- Articulate pedagogical rationale for the H5P resource
- Choose/develop video to augment
- Consider how you might measure the success of the H5P resource
- Hands-on development of resource

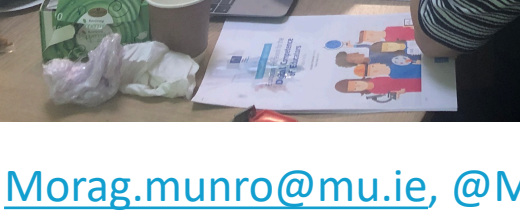

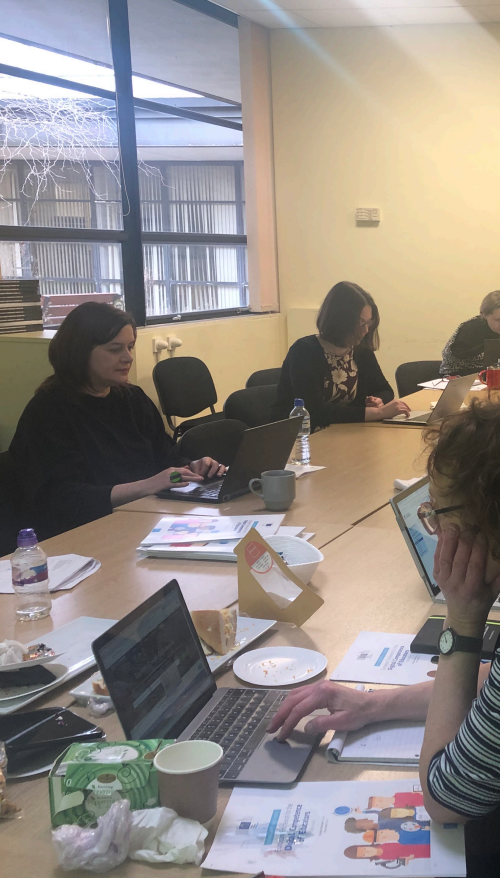

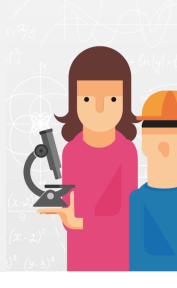

Post workshop: Linking activities to DigCompEdu competency areas

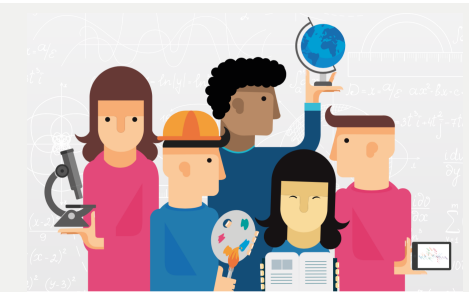

You are now able to:

- Consider the specific learning objective, context, pedagogical approach, and learner group, when adapting or creating digital learning resources.
- Create new digital educational resources.

Next steps in this competency area might be to:

• understand different licences attributed to digital resources and the implications for their re-use.

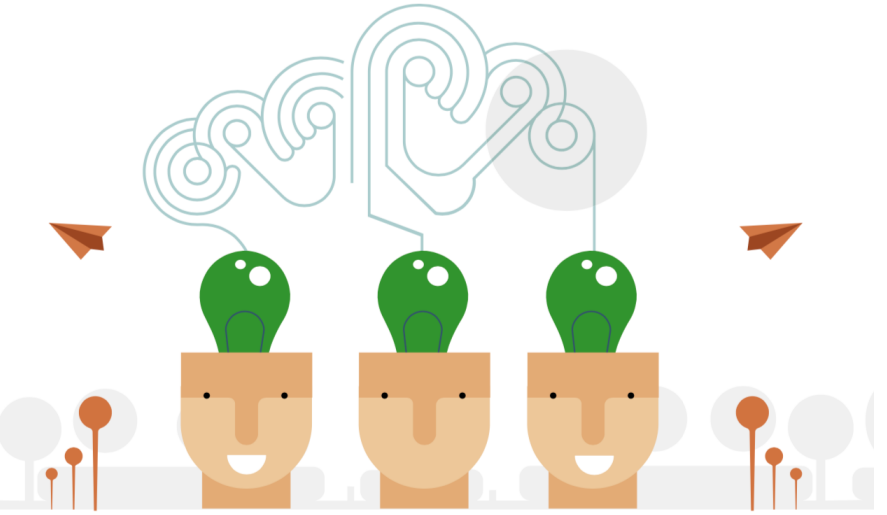

#### Creating and modifying digital resources

To modify and build on existing openly-licensed resources and other resources where this is permitted. To create or cocreate new digital educational resources. To consider the specific learning objective, context, pedagogical approach, and learner group, when designing digital resources and planning their use.

#### **Activities**

- To modify and edit existing digital resources, where this is permitted.
- To combine and mix existing digital resources or parts thereof, where this is permitted.
- To create new digital educational resources
- To jointly create with others digital educational resources.
- To consider the specific learning objective, context, pedagogical approach, and learner group, when adapting or creating digital learning resources.
- $\bullet$  To understand different licences attributed to digital resources and the implications for thei re-use.

### Concluding thoughts

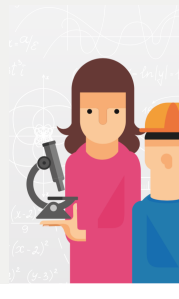

- H5P Interactive video is a great starting point fo developing skills in respect of DigCompEdu area
- Some areas of concern:
	- Copyright
	- Accessibility

#### **Contact**

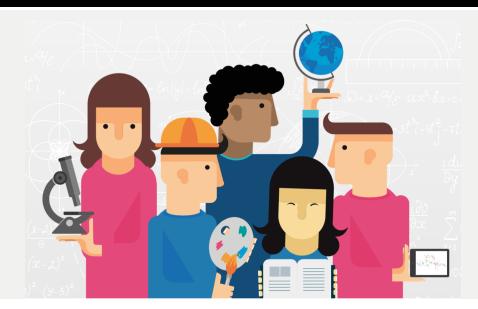

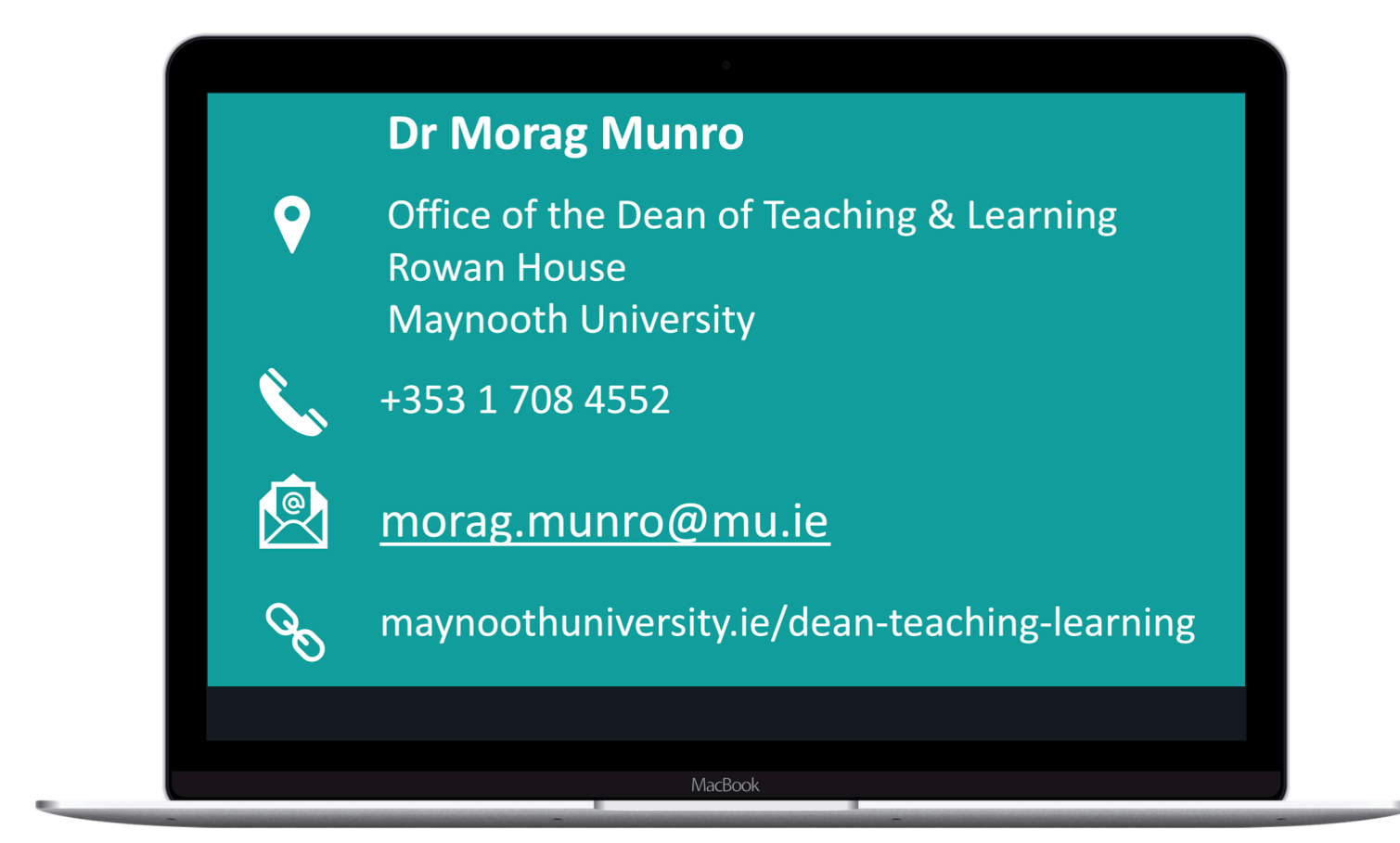